# **Dreieck aus 3 Punkten**

 Dokumentnummer: DX1501 Fachgebiet: Geometrie, Vektorrechnung Einsatz: 2HAK (erstes Lernjahr)

#### $\sqrt{\text{Figure 1}:}$

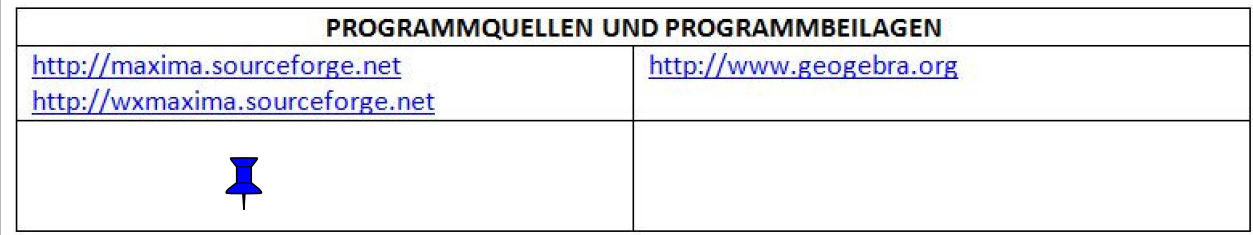

# **1 Aufgabe**

```
Ecken : A(1|1)B(6|1)C(4, 2|3, 4)sind die Eckpunkte eines Dreiecks.
Bestimme die Seiten a,b,c.
Wie groß ist die Fläche?
Kann es sich um ein rechtwinkeliges Dreieck
handeln?
Wie groß sind die Höhen?
```
(%i21) kill(all); (%o0) done

# **2 Lösung**

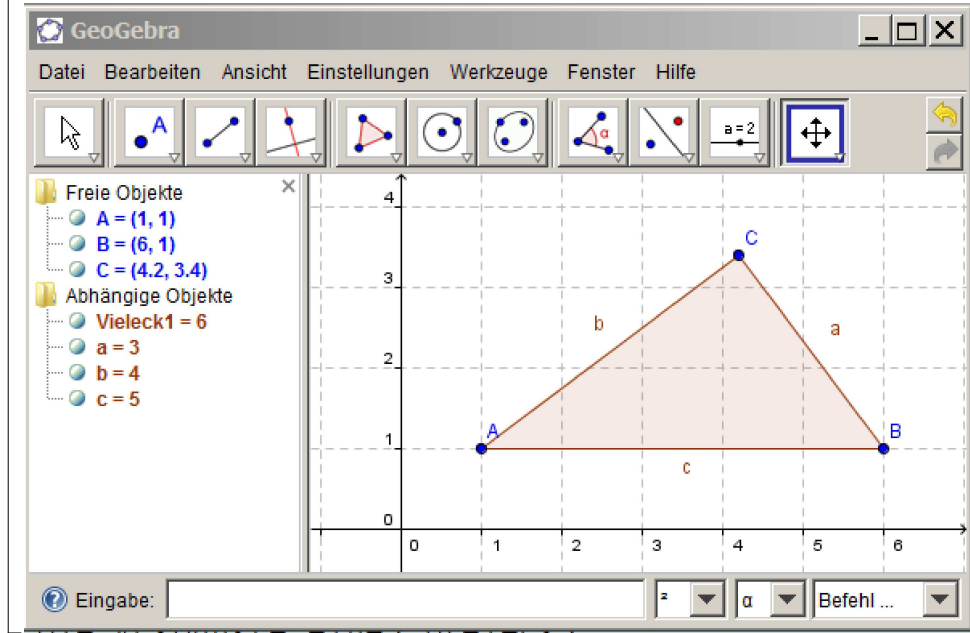

 $\sqrt{\text{Figure 2: Darstellung}}$  eines Musterbeispieles mit Geogebra

```
(3i1) A: [1,1];B: [6,1];C: [4.2,3.4]/* diese Eingaben könnte man verändern */;
(%o1) [1,1]
(%o2) [6,1]
(%o3) [4.2,3.4]
```
### **2.2 Seitenlängen**

```
Wenn A=[a1,a2] und B=[b1,b2], dann ist
A-B=[a1-b1,a2-b2] und
B-A=[b1-a1,b2-a2]
 (das lernt man in der Vektorrechnung)
(§i4) AB:B-A;(%o4) [5,0]
(%i5) c:sqrt(AB[1]**2+AB[2]**2)
      /* Betrag des Vektors */;
 (%o5) 5
 (%i6) BC:C-B;
 (*06) [-1.8, 2.4](%i7) a:sqrt(BC[1]**2+BC[2]**2)
      /* Betrag des Vektors */;
 (%o7) 3.0
 (%i8) CA:A-C;
(*08) [-3.2,-2.4](%i9) b:sqrt(CA[1]**2+CA[2]**2)
      /* Betrag des Vektors */;
(%o9) 4.0
(%i10) Seiten:[a,b,c];
(%o10) [3.0,4.0,5]
( %i11) U: a+b+c; SU/2;
      F:sqrt(s*(s-a)*(s-b)*(s-c));(%o11) 12.0
(%o12) 6.0
(%o13) 6.0
```
#### **2.3 Liegt ein rechtwinkeliges Dreieck vor?**

```
(%i19) Pythagoras:c**2=a**2+b**2;
(%o19) 25=25.0
```
### **2.4 Höhen**

 $\Box$ 

 $(*i16)$  hc= $2*F/c;$  $(*o16)$   $hc=2.4$ 

 $\sqrt{}$  (%i17) ha:2\*F/a; (%o17) 4.0

```
(%i18) hb:2*F/b;
(%o18) 3.0
```
 Auch das ist ein Hinweis, dass ein rechtwinkeliges Dreieck vorliegt.